Espace pédagogique de l'académie de Poitiers > Biotechnologies - Biochimie Génie Biologique - STMS > Se former > Numérique et Enseignements

<http://ww2.ac-poitiers.fr/biochimie/spip.php?article168> - Auteur : Pascal Guillaume

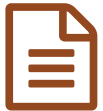

Formation au numérique : Atelier ImageJ PUblié le 05/03/2014

## Outils Numériques et PTA en Terminale STL Biotechnologie

## *Descriptif :*

Utilisation du logiciel ImageJ pour traiter et analyser des images obtenues au cours d'activités technologiques biologiques en STL Biotechnologies

*Sommaire :*

- Présentation
- Documents pédagogiques

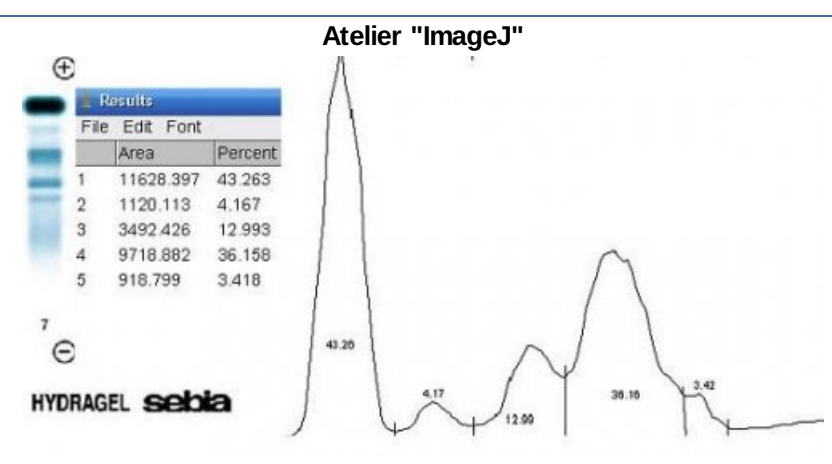

*Pascal Guillaume*, enseignant - Lycée de la Venise Verte Niort

## **•** Présentation

ImageJ est un logiciel open source de traitement et d'analyse d'images adapté aux applications en biologie qui fonctionne en langage Java ce qui le rend accessible par de nombreux environnements. Il permet d'exploiter des images obtenues lors des activités technologiques de l'enseignement de biotechnologie de la série STL. Les applications traitées dans cet atelier ont été :

- Le travail sur l'image : analyse quantitative d'un gel d'électrophorèse de protéines, numération de colonies en bactériologie
- La prise de mesures sur une image qui génère un fichier de résultats exploitables avec un tableur : mesure de diamètre d'inhibition sur un antibiogramme, mesure de distance parcourue sur électrophorèse d'ADN sur gel d'agarose
- L'utilisation de fichiers DICOM
- La création et l'utilisation d'une macro pour le traitement répétitif d'images semblables : lecture d'une plaque ELISA
- Créer une image composite : Lecture microscopique avec 2 marqueurs différents
- Utilisation de plugin : numération d'un test de viabilité cellulaire, numération pour établir une formule leucocytaire (plugin cell counter)
- Suivre une expérience : Mise en évidence et quantification de la fluidité membranaire

Remarque : seules quelques parties ont été réalisées durant le stage : le reste sera traité par FOAD (formation ouverte à distance).

## Documents pédagogiques

Au cours de cet atelier, les documents pédagogiques suivants ont été fournis aux stagiaires :

- Tutoriel ImageJ qui permet de découvrir l'environnement du logiciel,
- Atelier ImageJ qui explique les applications possibles.

**tutoriel [ImageJ](http://sr13-pedaspip-01.in.ac-poitiers.fr/biochimie/sites/biochimie/IMG/pdf/tutorielimagej.pdf)** (PDF de 397.3 ko) tutoriel pour découvrir l'environnement d'ImageJ Atelier [ImageJ](http://sr13-pedaspip-01.in.ac-poitiers.fr/biochimie/sites/biochimie/IMG/pdf/atelierimagej.pdf) (PDF de 774.9 ko) applications de traitements et d'analyses d'images avec ImageJ

Retrouvez la liste des ateliers et leurs documentations pédagogiques sur l'article général de [présentation](http://sr13-pedaspip-01.in.ac-poitiers.fr/biochimie/spip.php?article170) du stage.

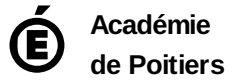

Avertissement : ce document est la reprise au format pdf d'un article proposé sur l'espace pédagogique de l'académie de Poitiers. Il ne peut en aucun cas être proposé au téléchargement ou à la consultation depuis un autre site.